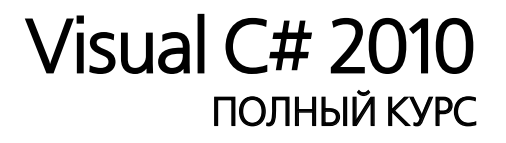

# Visual C# 2010 BEGINNING

Karli Watson Christian Nagel Jacob Hammer Pedersen Jon Reid Morgan Skinner

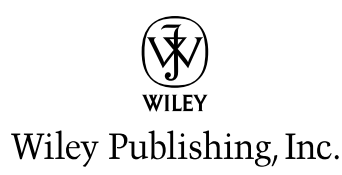

# Visual C# 2010 ПОЛНЫЙ КУРС

Карли Уотсон Кристиан Нейгел Якоб Хаммер Педерсен Джон Рид Морган Скиннер

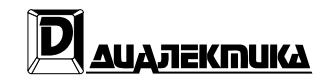

Москва • Санкт-Петербург • Киев 2011

ББК 32.973.26-018.2.75 У65 УДК 681.3.07

#### Компьютерное издательство "Диалектика" Зав. редакцией *С.Н. Тригуб*

Перевод с английского Я.П. Волковой, Ю.И. Корниенко, А.А. Моргунова, Н.А. Мухина Под редакцией *Ю.Н. Артеменко*

По общим вопросам обращайтесь в издательство "Диалектика" по адресу: info@dialektika.com, http://www.dialektika.com

**Уотсон**, Карли, **Нейгел**, Кристиан, **Педерсен**, Якоб Хаммер, **Рид**, Джон Д., **Скиннер**, Морган.

У65 Visual C# 2010: полный курс. : Пер. с англ. — М. : ООО "И.Д. Вильямс", 2011. — 960 с. : ил. — Парал. тит. англ.

ISBN 978-5-8459-1699-0 (рус.)

#### **ББК 32.973.26-018.2.75**

Все названия программных продуктов являются зарегистрированными торговыми марками соответствующих фирм.

Никакая часть настоящего издания ни в каких целях не может быть воспроизведена в какой бы то ни было форме и какими бы то ни было средствами, будь то электронные или механические, включая фотокопирование и запись на магнитный носитель, если на это нет письменного разрешения издательства Wiley US.

Copyright © 2011 by Dialektika Computer Publishing.

Original English language edition Copyright © 2010 by Wiley Publishing, Inc., Indianapolis, Indiana All rights reserved including the right of reproduction in whole or in part in any form. This translation is published by arrangement with Wiley Publishing, Inc.

No part of this publication may be reproduced, stored in a retrieval system or transmitted in any form or by any means, electronic, mechanical, photocopying, recording, scanning or otherwise, without either the prior written permission of the Publisher.

Wiley, the Wiley logo, Wrox, the Wrox logo, Wrox Programmer to Programmer, and related trade dress are trademarks or registered trademarks of John Wiley & Sons, Inc. and/or its affiliates, in the United States and other countries, and may not be used without written permission. C# is a registered trademark of Microsoft Corporation in the United States and/or other countries. All other trademarks are the property of their respective owners. Wiley Publishing, Inc. Is not associated with any product or vendor mentioned in this book.

*Научно-популярное издание*

#### **Карли Уотсон, Кристиан Нейгел, Якоб Хаммер Педерсен, Джон Д. Рид, Морган Скиннер**

### Visual C# 2010: полный курс

Верстка *Т.Н. Артеменко* Художественный редактор *В.Г. Павлютин*

> Подписано в печать 03.12.2010. Формат  $70\times100/16$ . Гарнитура Times. Печать офсетная. Усл. печ. л. 77,4. Уч.-изд. л. 55,6. Тираж 1500 экз. Заказ № 0000.

Отпечатано по технологии CtP в ОАО "Печатный двор" им. А. М. Горького 197110, Санкт-Петербург, Чкаловский пр., 15.

ООО "И. Д. Вильямс", 127055, г. Москва, ул. Лесная, д. 43, стр. 1

ISBN 978-5-8459-1699-0 (рус.) © Компьютерное изд-во "Диалектика", 2011, перевод, оформление, макетирование ISBN 978-0-470-50226-6 (англ.) © by Wiley Publishing, Inc., 2010

# **Оглавление**

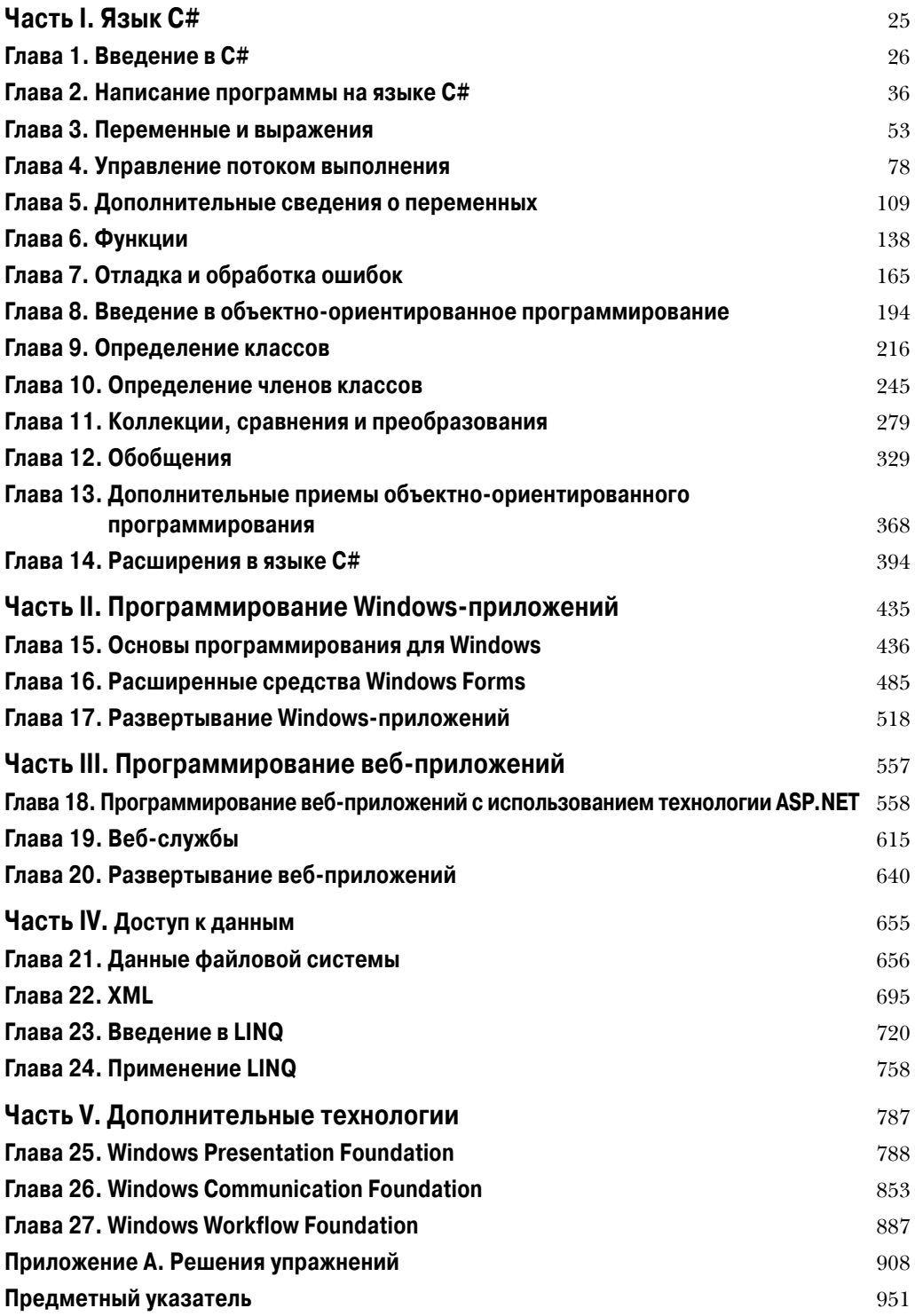

 $\overline{\phantom{a}}$ 

 $\overline{\phantom{a}}$ 

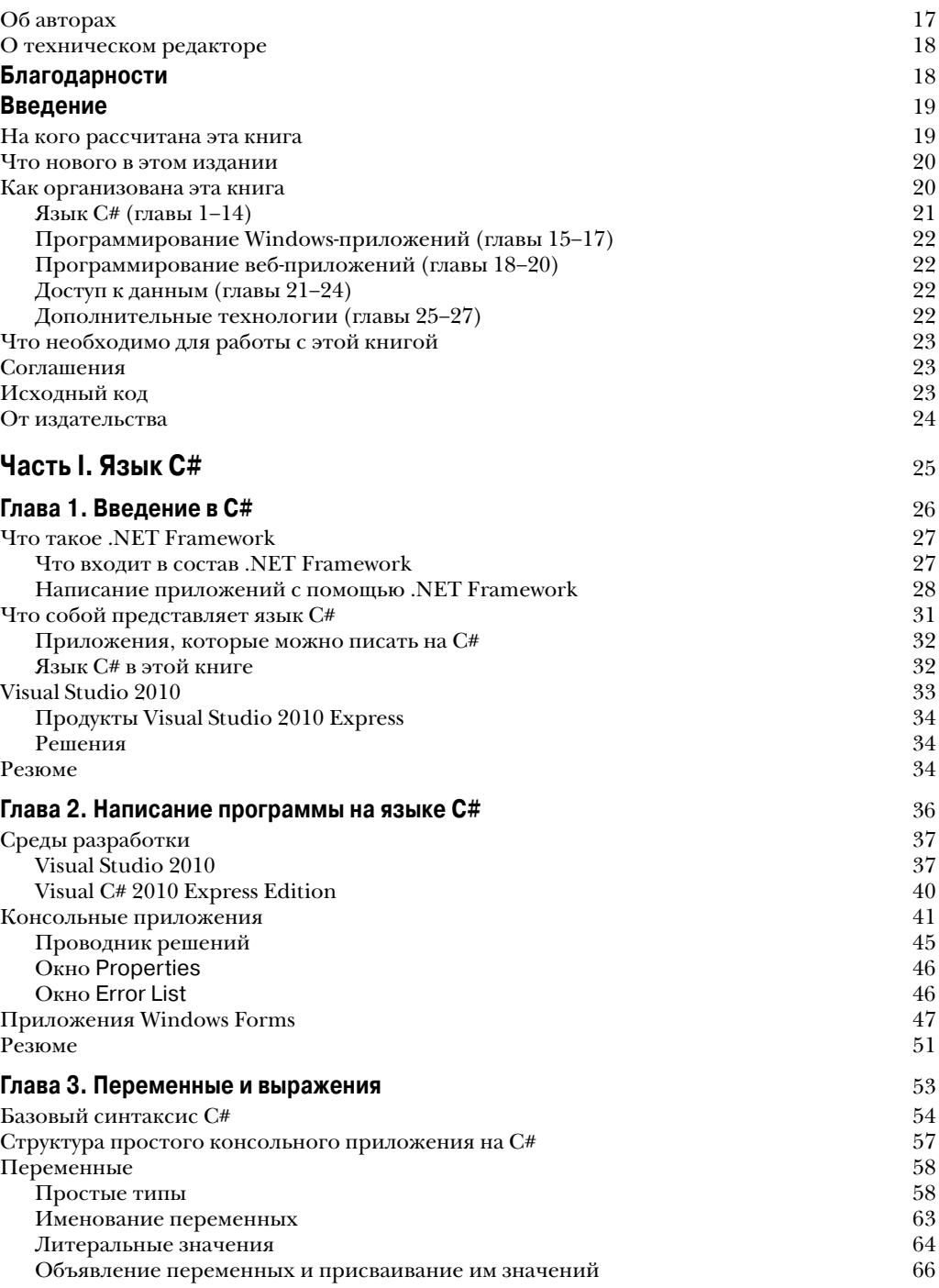

 $\overline{\phantom{a}}$ 

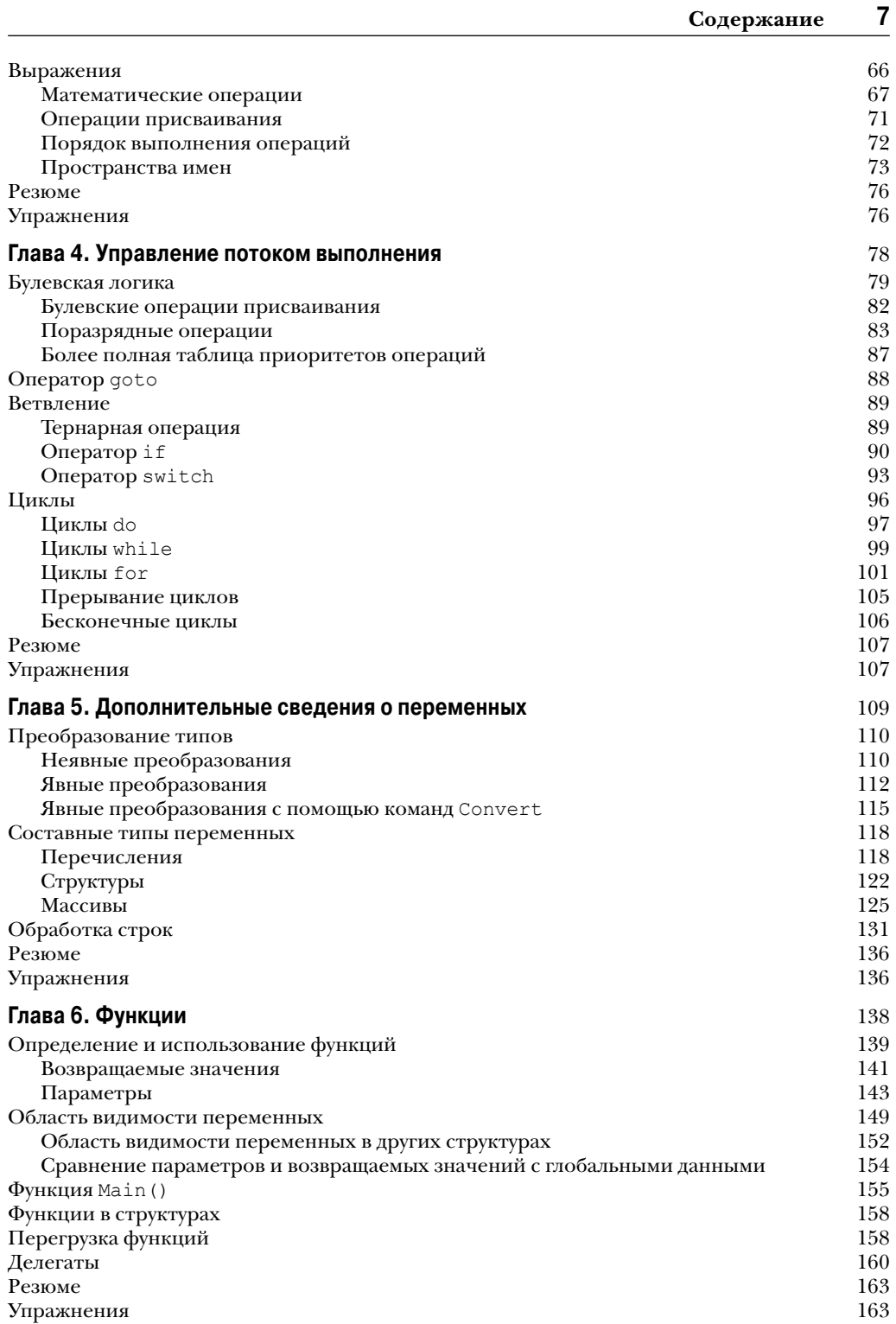

 $\overline{\phantom{a}}$ 

#### $\boldsymbol{8}$ Содержание

 $\overline{\phantom{a}}$ 

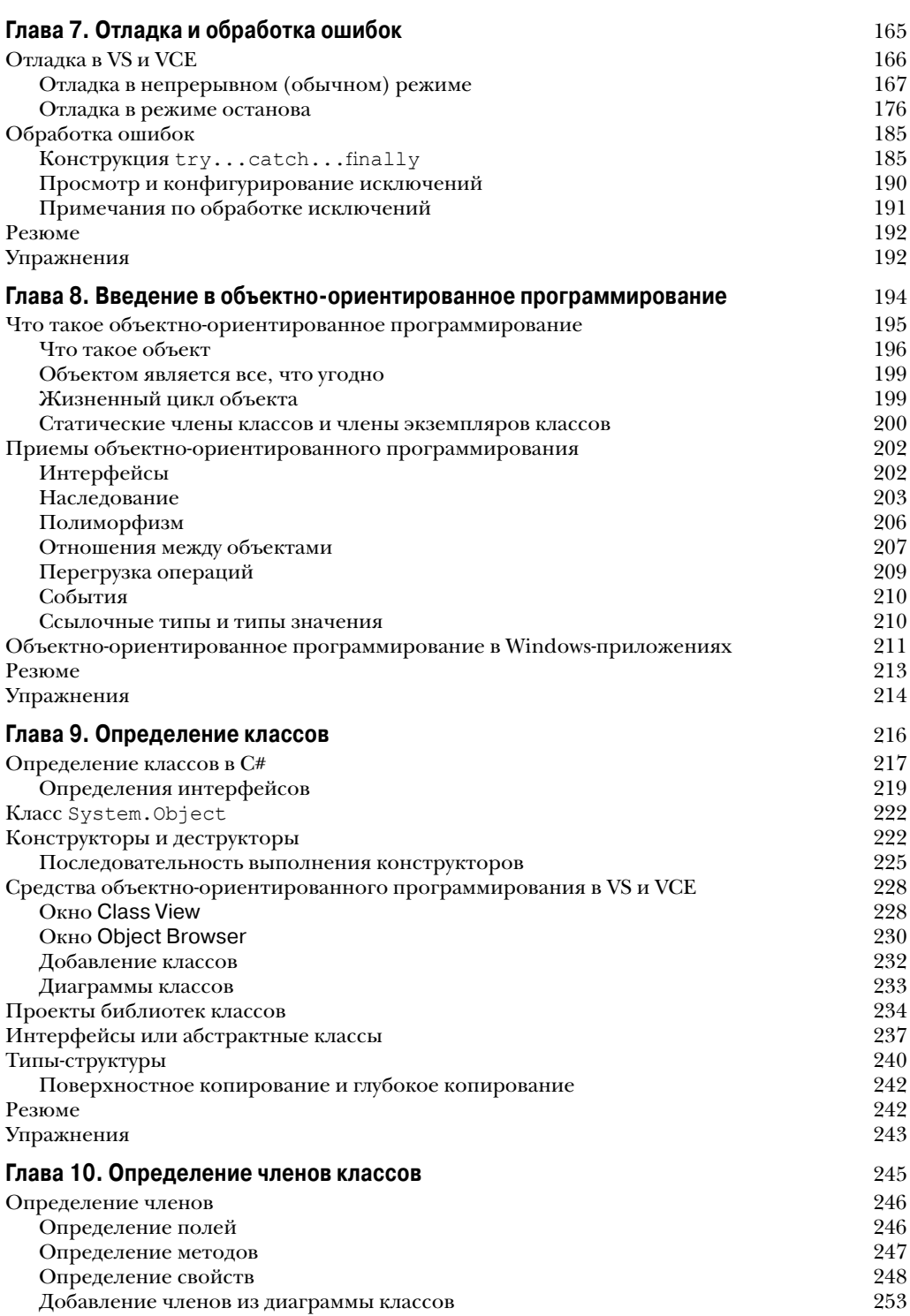

 $\overline{\phantom{a}}$ 

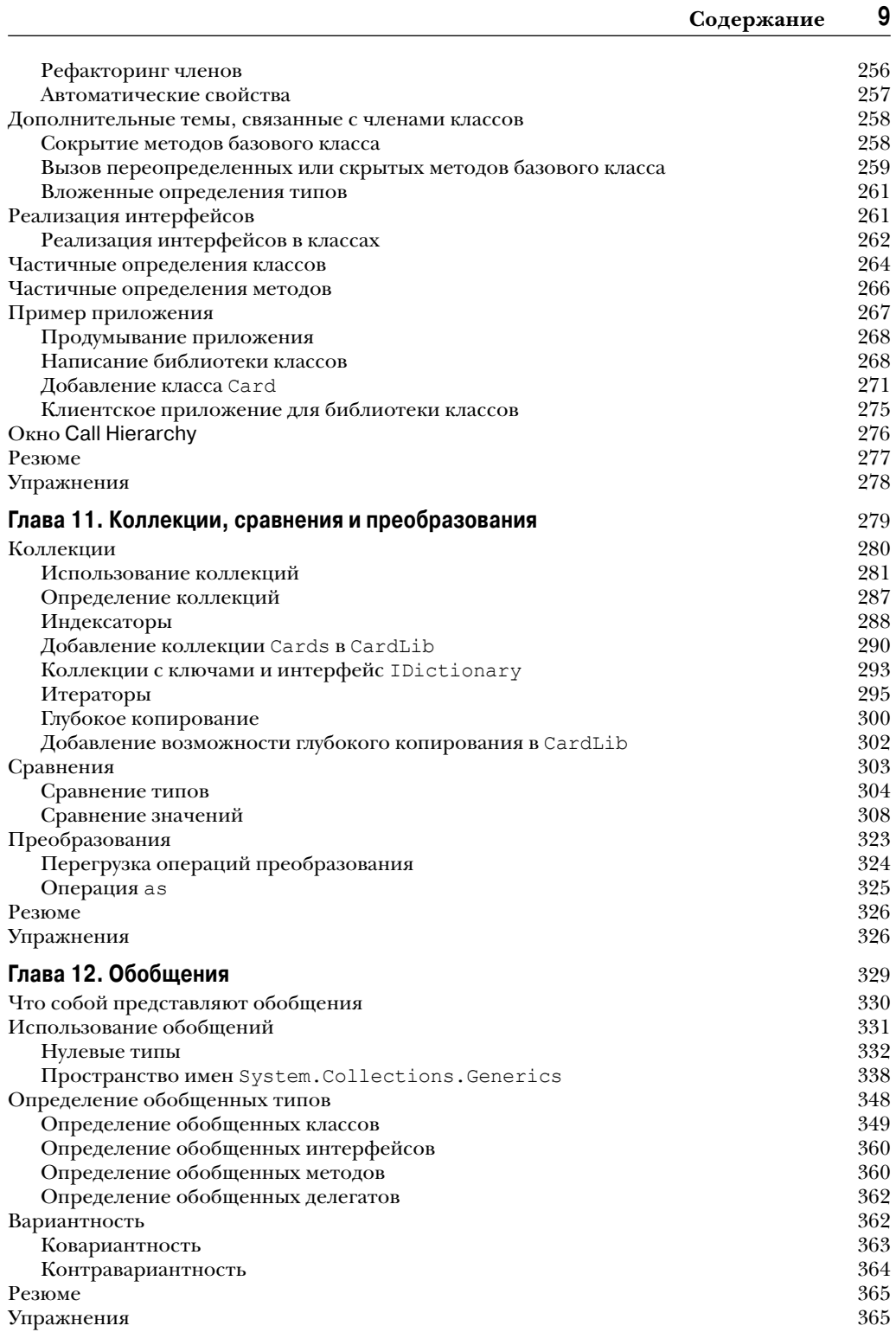

 $\overline{\phantom{a}}$ 

 $\overline{\phantom{a}}$ 

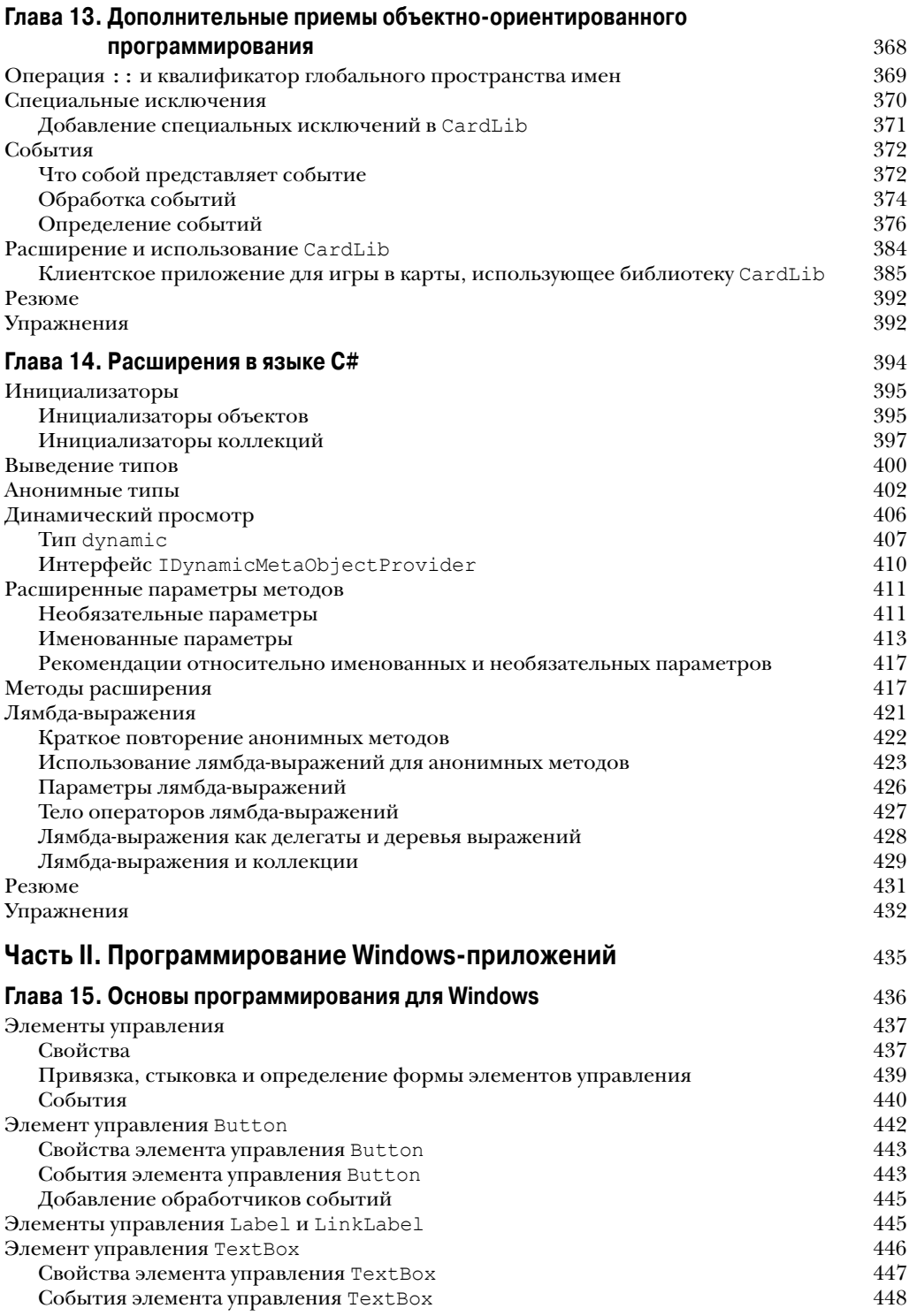

 $\overline{\phantom{a}}$ 

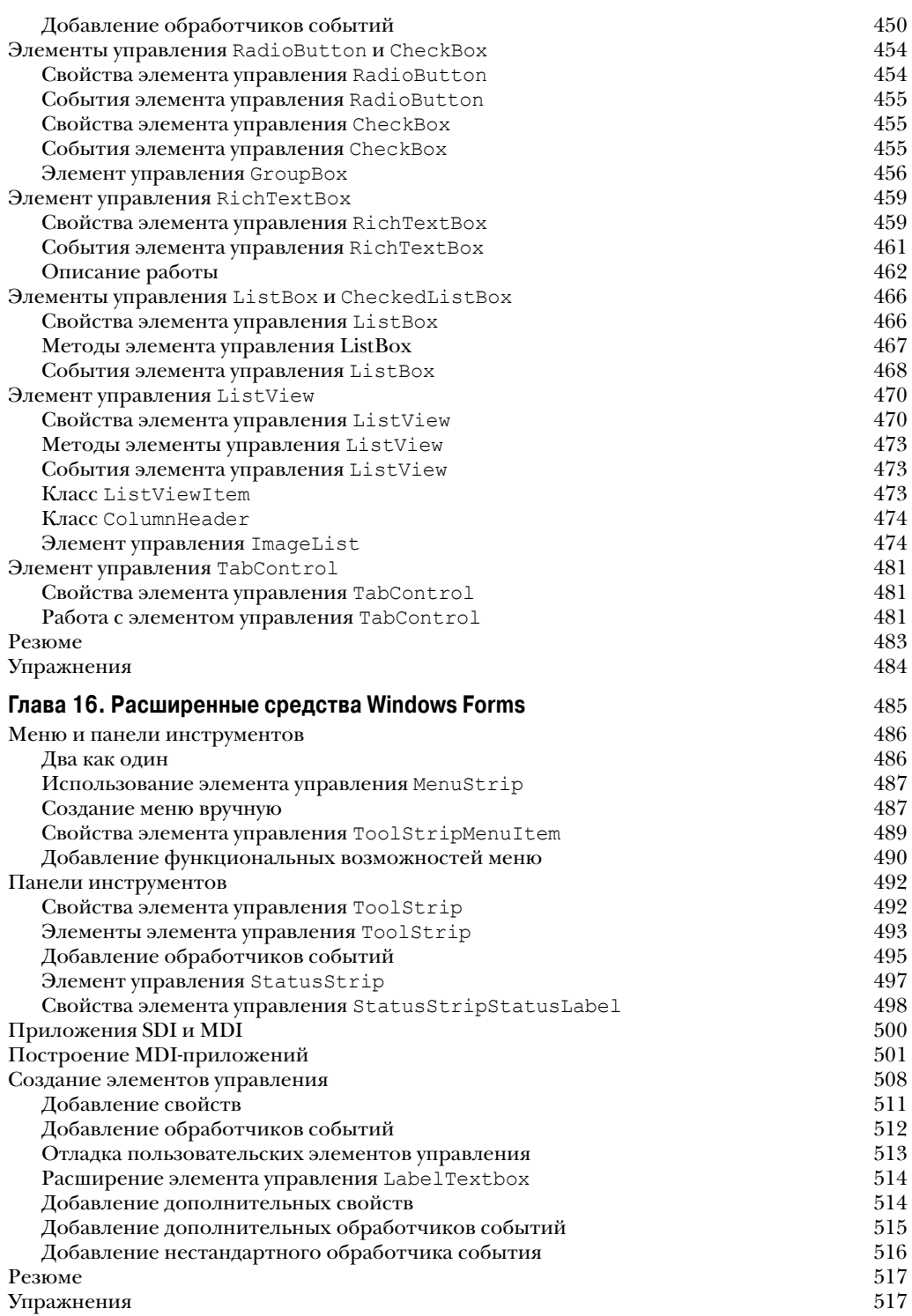

 $\overline{\phantom{a}}$ 

 $\overline{\phantom{a}}$ 

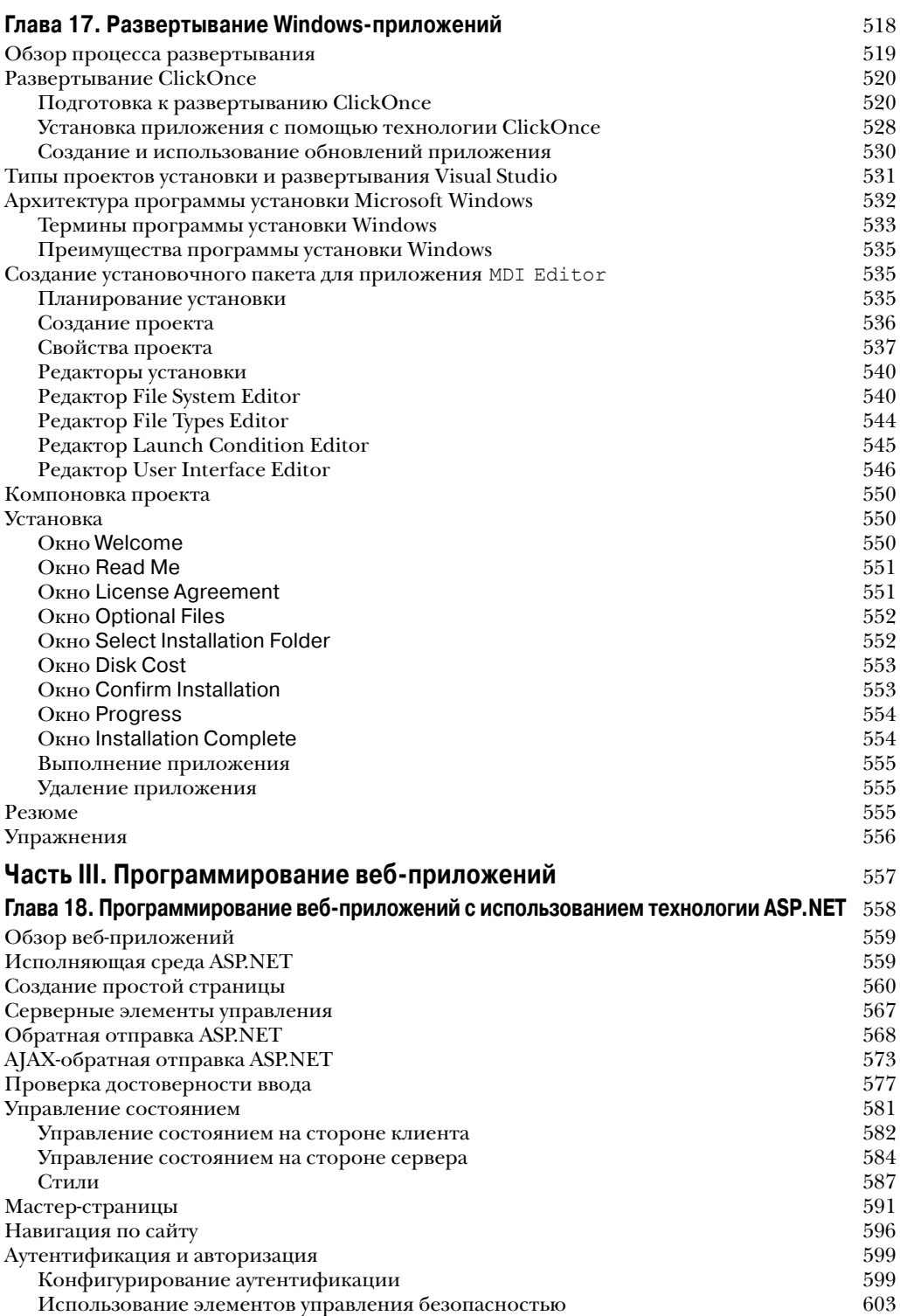

 $\overline{\phantom{a}}$ 

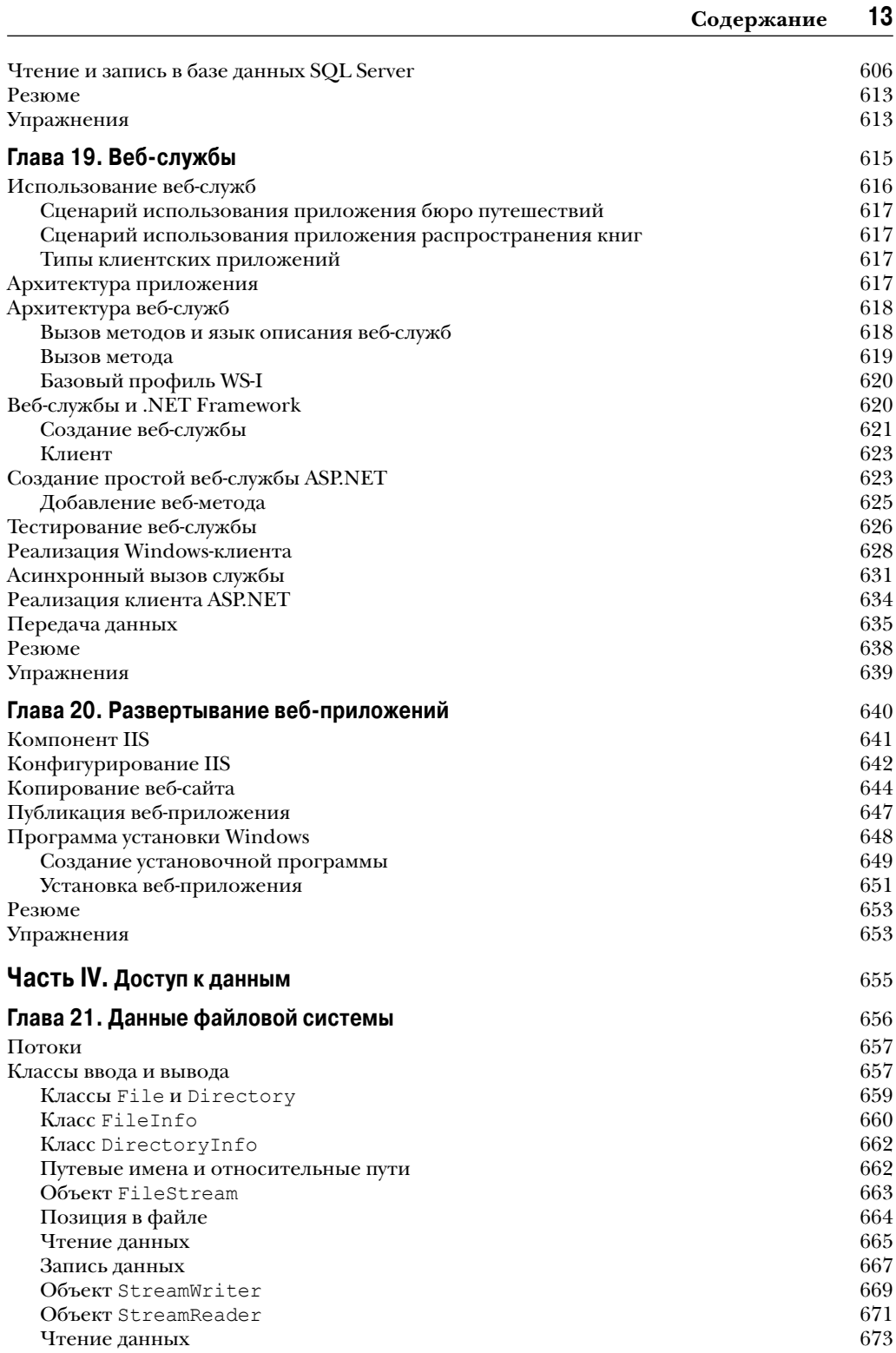

 $\begin{array}{c} \hline \end{array}$ 

 $\begin{array}{c} \hline \end{array}$ 

 $\overline{\phantom{a}}$ 

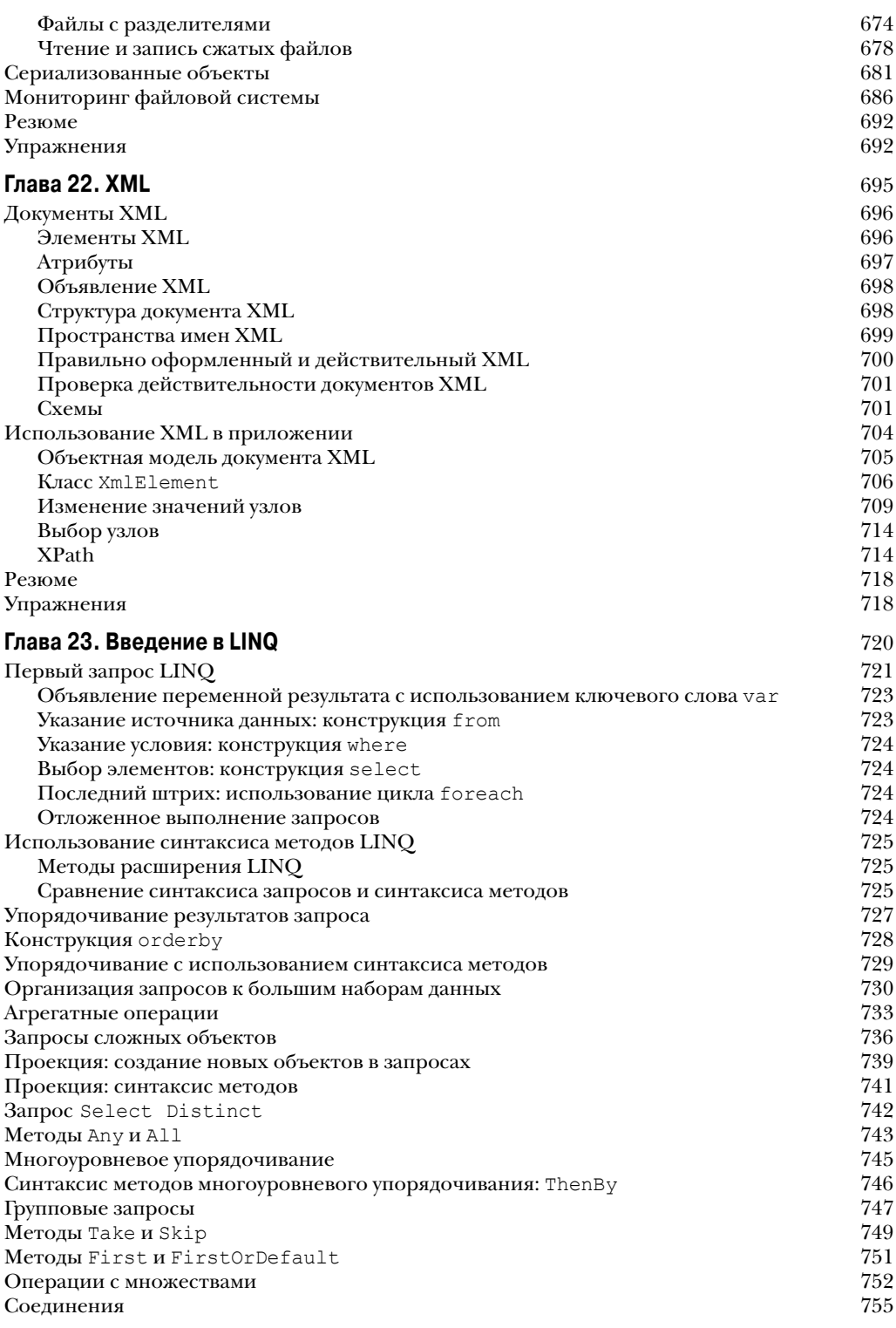

 $\overline{\phantom{a}}$ 

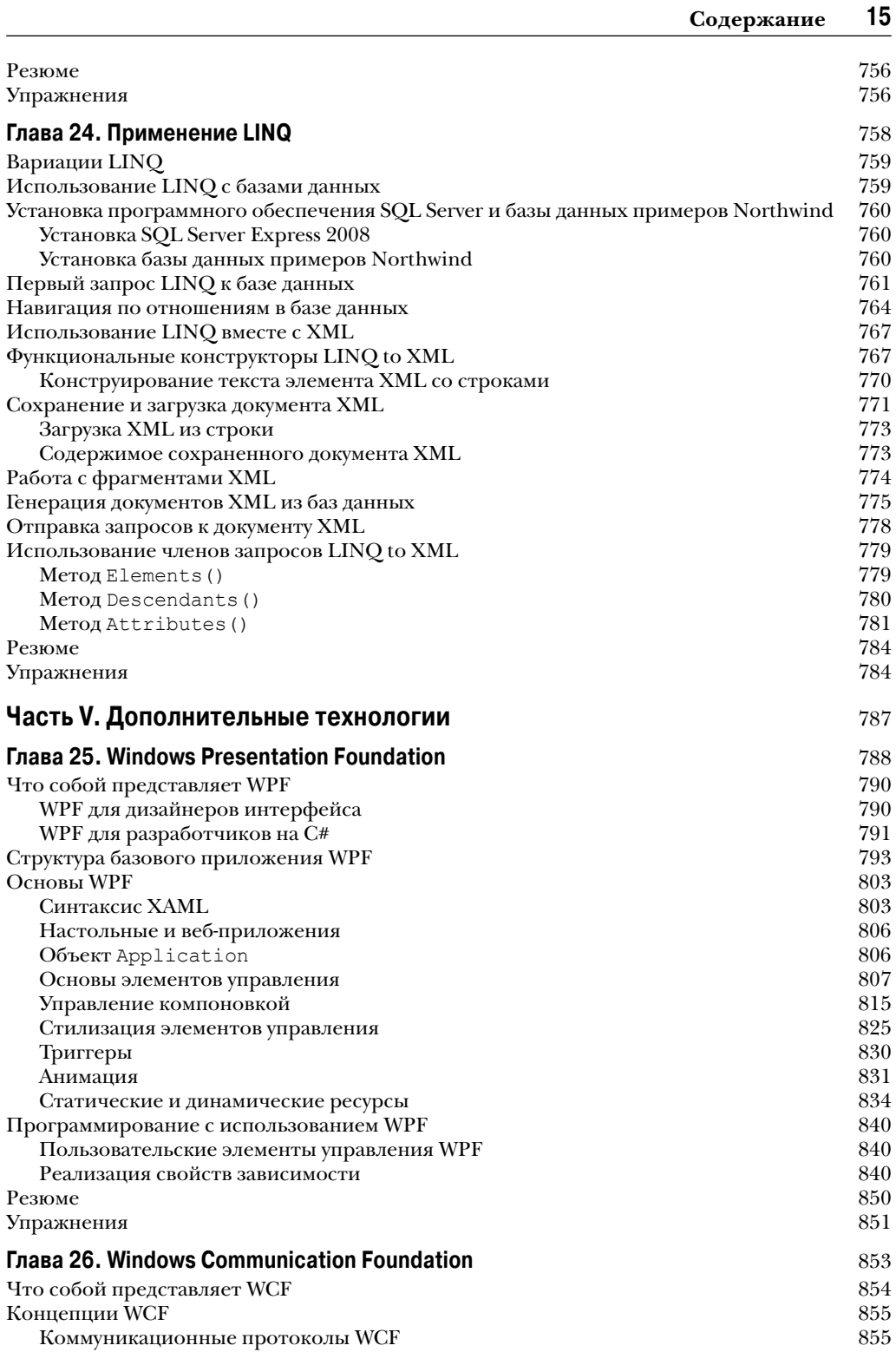

 $\overline{\phantom{a}}$ 

 $\overline{\phantom{a}}$ 

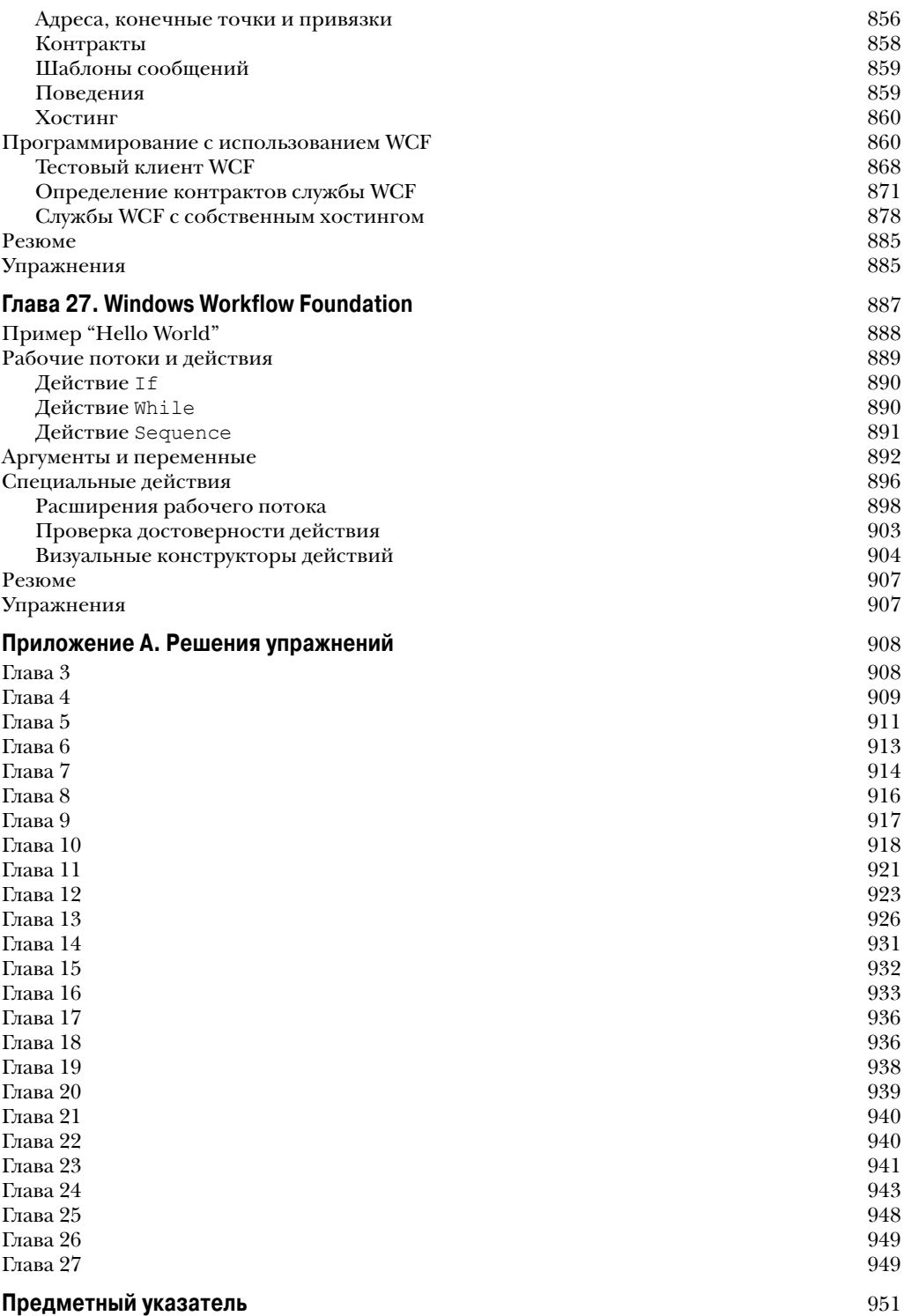

# **Об авторах**

**Карли Уотсон** — консультант в Infusion Development (www.infusion.com), архитектор технологий в Boost.net (www.boost.net), а также внештатный специалист по информационным технологиям, автор и разработчик. По большей части увлекается .NET (особенно языком C#, а с недавнего времени — еще и WPF) и написал в этой области немало книг. Умеет передавать идеи так, чтобы они были понятны любому, кто жаждет знаний, и тратит массу времени на изучение любых новых технологий в поисках новых вещей, которым он еще может научить людей.

В те редкие периоды, когда Карли не занят ничем из того, о чем было упомянуто выше, он мечтает бороздить заснеженные склоны гор на сноуборде и, возможно, напечатать свой роман. В любом случае, его всегда можно узнать по яркой разноцветной одежде. Он доступен на www.twitter.com/karlequin. Карли выступил здесь автором глав 1–14, 21, 25 и 26.

**Кристиан Нейгел** — директор регионального представительства Microsoft и обладатель звания MVP, а также сотрудник компании Thinktecture (www.thinktecture.com) и владелец CN Innovation. Он занимается проектированием и разработкой программного обеспечения и проводит обучение и консультации по созданию решений на базе .NET. Начинал он свою карьеру с систем PDP 11 и VAX/VMS, разных языков и платформ. С 2000 г., когда технология .NET стала доступной для предварительного ознакомления, он начал работать с ней и создавать на ее базе различные решения. Получив благодаря этому глубокие знания в .NET, он написал множество книг и получил сертификат дипломированного инструктора и профессионального разработчика от Microsoft. Сегодня он регулярно выступает на международных конференциях, таких как TechEd и Tech Days, и запустил проект под названием INETA Europe для предоставления поддержки пользователям .NET. С ним можно связаться на веб-сайтах www.cninnovation.com и www.thinktecture.com, а также на странице www.twitter.com/christiannagel. В этой книге Кристиан написал главы 17–20.

**Якоб Хаммер Педерсен** — ведущий разработчик приложений в компании Elbek & Vejrup. Он начал программировать на языке BASIC. В начале 90-х годов прошлого столетия он занялся программированием для ПК, применяя сначала язык Pascal, но вскоре перешел на C++, который его интересует до сих пор его. В середине 90-х годов он снова сменил язык, которым на этот раз стал Visual Basic. А летом 2000 г. он открыл для себя язык C# и с тех пор не прекращает с удовольствием изучать его. Якоб в основном специализируется на платформах Microsoft, но помимо этого хорошо разбирается в разработке для MS Office, SQL Server, COM и Visual Basic.NET.

Являясь гражданином Дании, он проживает и работает в городе Орхус. В книге он выступил автором глав 15, 16 и 22.

**Джон Рейд** — руководитель отдела разработки программного обеспечения в компании Metrix LLC, которая является независимым поставщиком программного обеспечения для управления службами в средах Microsoft. Джон — соавтор множества книг по .NET, в том числе *Beginning Visual C# 2008*, *Beginning C# Databases: From Novice to Professional*, *Pro Visual Studio .NET*. Здесь он написал главы 23 и 24.

**Морган Скиннер** начал свою карьеру в юном возрасте на Sinclair ZX80 еще в школе, когда был поражен написанным учителем кодом, и с тех пор стал программировать на языке ассемблера. После этого он перепробовал массу других языков и платформ, в том числе VAX Macro Assembler, Pascal, Modula2, Smalltalk, X86, PowerBuilder, C/C++, VB и, конечно же, C#, которым увлечен и по сей день. Программированием для .NET он занимается с момента появления в 2000 г. выпуска PDC, который ему понравился настолько, что в 2001 г.

#### **18 Благодарности**

он присоединился к Microsoft. Сейчас работает главным консультантом по разработке приложений в Microsoft и помогает клиентам с языком C#. Морган написал в этой книге заключительную главу 27. С ним всегда можно связаться на веб-сайте www.morganskinner.com.

# **О техническом редакторе**

Известный инженер и разработчик программного обеспечения на базе .NET в корпорации Intel Corporation c марта 2007 г., Дуг Холланд (Doug Holland) является членом группы Visual Computing Group и в настоящее время вместе с командой разработчиков использует развитые инструменты для тестирования наборов микросхем и драйверов. Является обладателем диплома магистра в сфере разработки программного обеспечения от Оксфордского университета, а также звания Microsoft MVP и Black Belt Developer от Intel. Помимо работы Дуг любит проводить время со своей женой и четырьмя детьми. Кроме того, он является служащим во вспомогательном подразделении гражданского воздушного патруля американских воздушных сил (Civil Air Patrol/U.S. Air Force Auxiliary).

# **Благодарности**

**Карли Уотсон.** Спасибо всем в издательстве Wiley за поддержку и помощь в создании данного проекта, а также за понимание и гибкость, проявленные в работе с автором, у которого, похоже, постоянно не хватает времени писать. Особая благодарность моему редактору Эмми Салливан (Ami Sullivan) за привнесенную искру и придание данной книге настоящего лоска. Также спасибо моим друзьям, семье и коллегам по работе за понимание того, почему у меня не было особо времени общаться, а также, как всегда, Донне за ее поддержку и то, что она мирилась с моей работой допоздна.

**Кристиан Нейгел.** Спасибо двум моим девочкам — Анжеле и Стефани. Как хорошо, что вы у меня есть! Благодарю за вашу замечательную поддержку и всю ту любовь, которой вы меня окружали во время моего самого трудного периода жизни в 2009 г. Без вас я бы не справился. Стефани, хоть ты еще и не родилась тогда, ты была для меня самым главным стимулом. Люблю вас обеих!

Также выражаю благодарность моим соавторам и команде в издательстве Wrox/Wiley за выпуск столь замечательной книги.

# **Введение**

C# является относительно новым языком, о котором мир впервые узнал, когда Microsoft в июле 2000 г. объявила о выходе первой версии .NET Framework. С тех пор он сильно вырос в плане популярности и стал чуть ли не самым предпочитаемым языком среди разработчиков Windows- и веб-приложений с использованием .NET. Отчасти привлекательным язык  $C#$  делает его понятный синтаксис, который происходит от синтаксиса  $C/C^{++}$ , но позволяет более просто решать некоторые задачи. Несмотря на упрощение определенных вещей, язык C# все равно обладает той же мощью, что и C++, и потому на сегодняшний день нет причин, почему бы ни перейти на него. Он не сложен и замечательно подходит для изучения элементарных приемов программирования. Подобная простота изучения в сочетании с возможностями .NET Framework делают C# прекрасным выбором для начала программисткой карьеры.

В последней версии C# 4, поставляемой в составе .NET Framework 4, предлагаются как прежние успешные, так и новые функциональные возможности. В последней версии Visual Studio (Visual Studio 2010) и линейке продуктов для разработки Express (в том числе Visual C# 2010 Express) тоже появилось много настроек и улучшений для упрощения жизни разработчиков и значительного повышения их продуктивности.

Цель настоящей книги в том, чтобы продемонстрировать все аспекты программирования на C#. Материал начинается с концепций самого языка, способов написания Windowsи веб-приложений и работы с источниками данных и заканчивается описанием новых и более сложных приемов, а также возможностей Visual C# 2010 Express, Visual Web Developer 2010 Express и Visual Studio 2010 по разработке приложений.

Эта книга написана в дружественной, но при этом поучительной манере. Каждая глава вытекает из предыдущей, и приложен максимум усилий для безболезненного перехода к изучению более сложных приемов. Ни в одном месте технические термины не появляются ниоткуда; каждое понятие представляется и объясняется по мере необходимости. Употребление технического жаргона сведено к минимуму, но там, где без него не обойтись, в контексте обязательно приводятся соответствующие определения и пояснения.

Авторы книги являются экспертами в своей области и одинаково страстно увлекаются как C#, так и .NET Framework. Вряд ли удастся найти группу людей, более способных своими совместными знаниями обучить языку С#, начиная с простейших принципов и заканчивая более совершенными приемами. Помимо базовых сведений в книге также приводится масса полезных рекомендаций, советов, упражнений и полноценных примеров кода (доступных для загрузки на сайте издательства), к которым многие наверняка не раз будут обращаться на практике.

Авторы делятся здесь своими знаниями без утайки, и надеются, что они помогут читателю стать наилучшим в своем роде программистом. Удачи и всего самого наилучшего!

## На кого рассчитана эта книга

Эта книга предназначена для любого, кто желает научиться программировать на языке C# с использованием .NET Framework. В первых главах рассказывается о самом языке и предполагается, что у читателя нет предыдущего опыта в сфере программирования. Тем, кто ранее программировал на других языках, большая часть материала в этих главах будет знакома. Многие аспекты синтаксиса в С# выглядят так же, как и в других языках, а многие структуры в нем (вроде структур для организации циклов и ветвления) присутствуют практически во всех языках программирования. Даже те, кто имеет опыт, все равно извлекут

#### 20 Введение

пользу из прочтения этих глав, поскольку в них показано, как все эти приемы выглядят в языке С#.

Новичкам в программировании следует начинать с самого начала. Те, кто не знаком с .NET Framework, но умеет программировать, могут прочитать главу 1 и затем пропустить несколько следующих глав вплоть до начала применения изученных понятий С# на практике. Те, кто умеет программировать, но ранее не сталкивался с языками объектно-ориентированного программирования, могут переходить сразу к главе 8 и читать книгу далее.

Читатели, которым знаком язык С#, могут перейти сразу к изучению глав, посвященных недавним наработкам в .NET Framework и C#, в частности глав, посвященных коллекциям, обобщениям и улучшениям, появившимся в версии C# 4 (с 11 по 14); можно вообще пропустить всю первую часть книги и начать чтение с главы 15.

При написании глав преследовались две цели: сделать так, чтобы их можно было читать последовательно для получения полного курса обучения С#, и так, чтобы при необходимости в них можно было заглядывать выборочно для получения справочной информации.

Помимо основного материла в конце каждой главы (начиная с третьей) приводятся специально подобранные упражнения, решение которых поможет закрепить пройденный материал. Эти упражнения представляют собой как простые вопросы, предусматривающие выбор правильного ответа из набора вариантов или предоставление ответов в форме "да/нет", так и более сложные задачи, требующие внесения изменений в рассмотренные примеры приложений и написания собственного кода. Решения упражнений приведены в приложении.

# Что нового в этом издании

Этому изданию настоящей книги было уделено повышенное внимание, поскольку его выпуск совпал с выходом версии C# 4 и .NET 4. Каждая глава была внимательно пересмотрена. Весь код был протестирован заново с использованием инструментов разработки самой последней версии, а все снимки экрана сделаны заново в среде Windows 7.

Ошибки, выявленные в предыдущих изданиях, были устранены, и многие пожелания читателей - учтены.

Ниже перечислены особенности настоящего издания.

- Приводятся дополнительные и улучшенные примеры кода для практического изучения.
- **Рассматриваются все нововведения, которые появились в версии C#4, начиная с** простых языковых улучшений, таких как именованных и необязательных параметров, и заканчивая более совершенными приемами вроде применения вариантности в обобщенных типах.
- Упрощено описание сложных приемов для начинающих программистов, что позволит ознакомиться со всем необходимым без углубления в непонятные дебри.

## Как организована эта книга

Эта книга состоит из шести частей, краткое описание которых приведено ниже.

- Введение. Здесь рассказывается о том, чему посвящена настоящая книга и на кого она рассчитана.
- **Язык С#.** В этой части освещены все аспекты языка С#, начиная с базовых концепций и заканчивая приемами объектно-ориентированного программирования.
- Программирование Windows-приложений. В этой части рассматривается разработка на С# приложений для Windows, а также их развертывание.